# **IQRA NATIONAL UNIVERSITY**

# **Department of Computer Science**

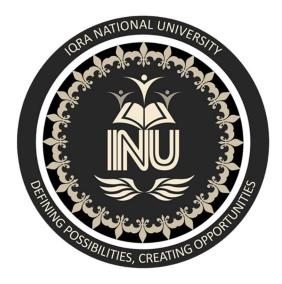

# **MODREN PROGRAMMING LANGUAGE**

Name:

Ali Muqadas

ID:

<u>13131</u>

Submitted to:

<u>Sir Fahim Ullah</u>

Assignment:

LAB ASSIGNMENT FINAL

## Chapter 3 3-1: Names

Store the names of a few of your friends in a list called names. Print each person's name by accessing each element in the list, one at a time.

```
names = ['ron', 'tyler', 'dani']
```

```
print(names[0])
print(names[1])
print(names[2])
```

Output:

ron tyler dani

# 3-2: Greetings

Start with the list you used in Exercise 3-1, but instead of just printing each person's name, print a message to them. The text of each message should be the same, but each message should be personalized with the person's name.

```
names = ['ron', 'tyler', 'dani']
msg = "Hello, " + names[0].title() + "!"
print(msg)
msg = "Hello, " + names[1].title() + "!"
print(msg)
msg = "Hello, " + names[2].title() + "!"
print(msg)
Output:
Hello, Ron!
Hello, Tyler!
Hello, Dani!
```

## 3-4: Guest List

If you could invite anyone, living or deceased, to dinner, who would you invite? Make a list that includes at least three people you'd like to invite to dinner. Then use your list to print a message to each person, inviting them to dinner.

guests = ['guido van rossum', 'jack turner', 'lynn hill']

```
name = guests[0].title()
print(name + ", please come to dinner.")
```

```
name = guests[1].title()
print(name + ", please come to dinner.")
```

```
name = guests[2].title()
print(name + ", please come to dinner.")
```

Output:

Guido Van Rossum, please come to dinner. Jack Turner, please come to dinner. Lynn Hill, please come to dinner.

#### 3-5: Changing Guest List

You just heard that one of your guests can't make the dinner, so you need to send out a new set of invitations. You'll have to think of someone else to invite.

Start with your program from Exercise 3-4. Add a print statement at the end of your program stating the name of the guest who can't make it.

Modify your list, replacing the name of the guest who can't make it with the name of the new person you are inviting.

Print a second set of invitation messages, one for each person who is still in your list.

# Invite some people to dinner.
guests = ['guido van rossum', 'jack turner', 'lynn hill']

```
name = guests[0].title()
print(name + ", please come to dinner.")
```

name = guests[1].title()
print(name + ", please come to dinner.")

```
name = guests[2].title()
print(name + ", please come to dinner.")
```

```
name = guests[1].title()
print("\nSorry, " + name + " can't make it to dinner.")
```

```
# Jack can't make it! Let's invite Gary instead.
del(guests[1])
guests.insert(1, 'gary snyder')
```

# Print the invitations again. name = guests[0].title() print("\n" + name + ", please come to dinner.")

```
name = guests[1].title()
print(name + ", please come to dinner.")
```

```
name = guests[2].title()
print(name + ", please come to dinner.")
```

Output:

Guido Van Rossum, please come to dinner. Jack Turner, please come to dinner. Lynn Hill, please come to dinner.

Sorry, Jack Turner can't make it to dinner.

Guido Van Rossum, please come to dinner. Gary Snyder, please come to dinner. Lynn Hill, please come to dinner.

#### 3-6: More Guests

You just found a bigger dinner table, so now more space is available. Think of three more guests to invite to dinner.

Start with your program from Exercise 3-4 or Exercise 3-5. Add a print statement to the end of your program informing people that you found a bigger dinner table.

Use insert() to add one new guest to the beginning of your list.

Use insert() to add one new guest to the middle of your list.

Use append() to add one new guest to the end of your list. Print a new set of invitation messages, one for each person in your list.

# Invite some people to dinner.
guests = ['guido van rossum', 'jack turner', 'lynn hill']

```
name = guests[0].title()
print(name + ", please come to dinner.")
```

```
name = guests[1].title()
print(name + ", please come to dinner.")
name = guests[2].title()
print(name + ", please come to dinner.")
name = guests[1].title()
print("\nSorry, " + name + " can't make it to dinner.")
# Jack can't make it! Let's invite Gary instead.
del(guests[1])
guests.insert(1, 'gary snyder')
# Print the invitations again.
name = guests[0].title()
print("\n" + name + ", please come to dinner.")
name = guests[1].title()
print(name + ", please come to dinner.")
name = guests[2].title()
print(name + ", please come to dinner.")
# We got a bigger table, so let's add some more people to the list.
print("\nWe got a bigger table!")
guests.insert(0, 'frida kahlo')
guests.insert(2, 'reinhold messner')
guests.append('elizabeth peratrovich')
name = guests[0].title()
print(name + ", please come to dinner.")
name = guests[1].title()
print(name + ", please come to dinner.")
name = guests[2].title()
print(name + ", please come to dinner.")
name = guests[3].title()
print(name + ", please come to dinner.")
name = guests[4].title()
print(name + ", please come to dinner.")
name = guests[5].title()
print(name + ", please come to dinner.")
```

#### Output:

Guido Van Rossum, please come to dinner. Jack Turner, please come to dinner. Lynn Hill, please come to dinner.

Sorry, Jack Turner can't make it to dinner.

Guido Van Rossum, please come to dinner. Gary Snyder, please come to dinner. Lynn Hill, please come to dinner.

We got a bigger table! Frida Kahlo, please come to dinner. Guido Van Rossum, please come to dinner. Reinhold Messner, please come to dinner. Gary Snyder, please come to dinner. Lynn Hill, please come to dinner. Elizabeth Peratrovich, please come to dinner.

#### 3-7: Shrinking Guest List

You just found out that your new dinner table won't arrive in time for the dinner, and you have space for only two guests.

Start with your program from Exercise 3-6. Add a new line that prints a message saying that you can invite only two people for dinner.

Use pop() to remove guests from your list one at a time until only two names remain in your list. Each time you pop a name from your list, print a message to that person letting them know you're sorry you can't invite them to dinner.

Print a message to each of the two people still on your list, letting them know they're still invited.

Use del to remove the last two names from your list, so you have an empty list. Print your list to make sure you actually have an empty list at the end of your program.

# Invite some people to dinner.
guests = ['guido van rossum', 'jack turner', 'lynn hill']

```
name = guests[0].title()
print(name + ", please come to dinner.")
```

```
name = guests[1].title()
print(name + ", please come to dinner.")
```

```
name = guests[2].title()
print(name + ", please come to dinner.")
name = guests[1].title()
print("\nSorry, " + name + " can't make it to dinner.")
# Jack can't make it! Let's invite Gary instead.
del(guests[1])
guests.insert(1, 'gary snyder')
# Print the invitations again.
name = guests[0].title()
print("\n" + name + ", please come to dinner.")
name = guests[1].title()
print(name + ", please come to dinner.")
name = guests[2].title()
print(name + ", please come to dinner.")
# We got a bigger table, so let's add some more people to the list.
print("\nWe got a bigger table!")
guests.insert(0, 'frida kahlo')
guests.insert(2, 'reinhold messner')
guests.append('elizabeth peratrovich')
name = guests[0].title()
print(name + ", please come to dinner.")
name = guests[1].title()
print(name + ", please come to dinner.")
name = guests[2].title()
print(name + ", please come to dinner.")
name = guests[3].title()
print(name + ", please come to dinner.")
name = guests[4].title()
print(name + ", please come to dinner.")
name = guests[5].title()
print(name + ", please come to dinner.")
# Oh no, the table won't arrive on time!
print("\nSorry, we can only invite two people to dinner.")
```

```
name = guests.pop()
print("Sorry, " + name.title() + " there's no room at the table.")
name = guests.pop()
print("Sorry, " + name.title() + " there's no room at the table.")
name = guests.pop()
print("Sorry, " + name.title() + " there's no room at the table.")
name = guests.pop()
print("Sorry, " + name.title() + " there's no room at the table.")
# There should be two people left. Let's invite them.
name = guests[0].title()
print(name + ", please come to dinner.")
name = guests[1].title()
print(name + ", please come to dinner.")
# Empty out the list.
del(guests[0])
del(guests[0])
# Prove the list is empty.
print(guests)
Output:
Guido Van Rossum, please come to dinner.
Jack Turner, please come to dinner.
Lynn Hill, please come to dinner.
Sorry, Jack Turner can't make it to dinner.
Guido Van Rossum, please come to dinner.
Gary Snyder, please come to dinner.
Lynn Hill, please come to dinner.
We got a bigger table!
```

Frida Kahlo, please come to dinner. Guido Van Rossum, please come to dinner. Reinhold Messner, please come to dinner. Gary Snyder, please come to dinner. Lynn Hill, please come to dinner. Elizabeth Peratrovich, please come to dinner. Sorry, we can only invite two people to dinner. Sorry, Elizabeth Peratrovich there's no room at the table. Sorry, Lynn Hill there's no room at the table. Sorry, Gary Snyder there's no room at the table. Sorry, Reinhold Messner there's no room at the table. Frida Kahlo, please come to dinner. Guido Van Rossum, please come to dinner.

## 3-8: Seeing the World

Think of at least five places in the world you'd like to visit.

Store the locations in a list. Make sure the list is not in alphabetical order.

Print your list in its original order. Don't worry about printing the list neatly, just print it as a raw Python list.

Use sorted() to print your list in alphabetical order without modifying the actual list.

Show that your list is still in its original order by printing it.

Use sorted() to print your list in reverse alphabetical order without changing the order of the original list.

Show that your list is still in its original order by printing it again.

Use reverse() to change the order of your list. Print the list to show that its order has changed.

Use reverse() to change the order of your list again. Print the list to show it's back to its original order.

Use sort() to change your list so it's stored in alphabetical order. Print the list to show that its order has been changed.

Use sort() to change your list so it's stored in reverse alphabetical order. Print the list to show that its order has changed.

locations = ['himalaya', 'andes', 'tierra del fuego', 'labrador', 'guam']

print("Original order:")
print(locations)

print("\nAlphabetical:")
print(sorted(locations))

print("\nOriginal order:")
print(locations)

print("\nReverse alphabetical:")
print(sorted(locations, reverse=True))

print("\nOriginal order:")

print(locations)

print("\nReversed:")
locations.reverse()
print(locations)

print("\nOriginal order:")
locations.reverse()
print(locations)

print("\nAlphabetical")
locations.sort()
print(locations)

print("\nReverse alphabetical")
locations.sort(reverse=True)
print(locations)

Output:

Original order: ['himalaya', 'andes', 'tierra del fuego', 'labrador', 'guam']

Alphabetical: ['andes', 'guam', 'himalaya', 'labrador', 'tierra del fuego']

Original order: ['himalaya', 'andes', 'tierra del fuego', 'labrador', 'guam']

Reverse alphabetical: ['tierra del fuego', 'labrador', 'himalaya', 'guam', 'andes']

Original order: ['himalaya', 'andes', 'tierra del fuego', 'labrador', 'guam']

Reversed: ['guam', 'labrador', 'tierra del fuego', 'andes', 'himalaya']

Original order: ['himalaya', 'andes', 'tierra del fuego', 'labrador', 'guam']

Alphabetical ['andes', 'guam', 'himalaya', 'labrador', 'tierra del fuego']

Reverse alphabetical ['tierra del fuego', 'labrador', 'himalaya', 'guam', 'andes']

# Chapter 4

### 4-1: Pizzas

Think of at least three kinds of your favorite pizza. Store these pizza names in a list, and then use a for loop to print the name of each pizza.

Modify your for loop to print a sentence using the name of the pizza instead of printing just the name of the pizza. For each pizza you should have one line of output containing a simple statement like I like pepperoni pizza.

Add a line at the end of your program, outside the for loop, that states how much you like pizza. The output should consist of three or more lines about the kinds of pizza you like and then an additional sentence, such as I really love pizza!

favorite\_pizzas = ['pepperoni', 'hawaiian', 'veggie']

# Print the names of all the pizzas.
for pizza in favorite\_pizzas:
 print(pizza)

print("\n")

```
# Print a sentence about each pizza.
for pizza in favorite_pizzas:
    print("I really love " + pizza + " pizza!")
```

print("\nI really love pizza!")

Output:

pepperoni hawaiian veggie

I really love pepperoni pizza! I really love hawaiian pizza! I really love veggie pizza!

I really love pizza!

## 4-3: Counting to Twenty

Use a for loop to print the numbers from 1 to 20, inclusive.

numbers = list(range(1, 21))

for number in numbers: print(number)

Output:

## 4-5: Summing a Million

Make a list of the numbers from one to one million, and then use min() and max() to make sure your list actually starts at one and ends at one million. Also, use the sum() function to see how quickly Python can add a million numbers.

```
numbers = list(range(1, 1000001))
```

print(min(numbers))
print(max(numbers))
print(sum(numbers))

Output:

## 4-7: Threes

Make a list of the multiples of 3 from 3 to 0. Use a for loop to print the numbers in your list.

threes = list(range(3, 31, 3))

for number in threes: print(number)

Output:

### 4-8: Cubes

A number raised to the third power is called a cube. For example, the cube of 2 is written as  $2^{**3}$  in Python. Make a list of the first 10 cubes (that is, the cube of each integer from 1 through 10), and use a for loop to print out the value of each cube.

cubes = []
for number in range(1, 11):
 cube = number\*\*3
 cubes.append(cube)
for cube in cubes:
 print(cube)
Output:
1
8
27
64
125
216
343
512

729 1000

#### 4-9: Cube Comprehension

Use a list comprehension to generate a list of the first 10 cubes.

```
cubes = [number**3 for number in range(1,11)]
```

for cube in cubes: print(cube)

Output:

#### 4-11: My Pizzas, Your Pizzas

Start with your program from Exercise 4-1 (page 60). Make a copy of the list of pizzas, and call it friend\_pizzas. Then, do the following:

Add a new pizza to the original list.

Add a different pizza to the list friend\_pizzas.

Prove that you have two separate lists. Print the message, My favorite pizzas are:, and then use a for loop to print the first list. Print the message, My friend's favorite pizzas are:, and then use a for loop to print the second list. Make sure each new pizza is stored in the appropriate list.

```
favorite_pizzas = ['pepperoni', 'hawaiian', 'veggie']
friend_pizzas = favorite_pizzas[:]
```

```
favorite_pizzas.append("meat lover's")
friend_pizzas.append('pesto')
```

```
print("My favorite pizzas are:")
for pizza in favorite_pizzas:
    print("- " + pizza)
```

print("\nMy friend's favorite pizzas are:")
for pizza in friend\_pizzas:
 print("- " + pizza)

Output:

My favorite pizzas are:

- pepperoni
- hawaiian
- veggie
- meat lover's

My friend's favorite pizzas are:

- pepperoni
- hawaiian
- veggie
- pesto

### 4-13: Buffet

A buffet-style restaurant offers only five basic foods. Think of five simple foods, and store them in a tuple.

Use a for loop to print each food the restaurant offers.

Try to modify one of the items, and make sure that Python rejects the change.

The restaurant changes its menu, replacing two of the items with different foods. Add a block of code that rewrites the tuple, and then use a for loop to print each of the items on the revised menu.

```
menu_items = (
    'rockfish sandwich', 'halibut nuggets', 'smoked salmon chowder',
    'salmon burger', 'crab cakes',
    )
```

```
print("You can choose from the following menu items:")
for item in menu_items:
    print("- " + item)
menu_items = (
```

```
'rockfish sandwich', 'halibut nuggets', 'smoked salmon chowder',
'black cod tips', 'king crab legs',
```

```
)
```

```
print("\nOur menu has been updated.")
```

print("You can now choose from the following items:")
for item in menu\_items:
 print("- " + item)

Output:

You can choose from the following menu items:

- rockfish sandwich
- halibut nuggets
- smoked salmon chowder
- salmon burger
- crab cakes

Our menu has been updated. You can now choose from the following items:

- rockfish sandwich
- halibut nuggets
- smoked salmon chowder
- black cod tips
- king crab legs

### Chapter 6 6-1: Person

Use a dictionary to store information about a person you know. Store their first name, last name, age, and the city in which they live. You should have keys such as first\_name, last\_name, age, and city. Print each piece of information stored in your dictionary.

```
person = {
    'first_name': 'eric',
    'last_name': 'matthes',
    'age': 43,
    'city': 'sitka',
    }
```

```
print(person['first_name'])
print(person['last_name'])
print(person['age'])
print(person['city'])
```

Output:

eric matthes 43 sitka

### 6-2: Favorite Numbers

Use a dictionary to store people's favorite numbers. Think of five names, and use them as keys in your dictionary. Think of a favorite number for each person, and store each as a value in your dictionary. Print each person's name and their favorite number. For even more fun, poll a few friends and get some actual data for your program.

```
favorite numbers = {
  'mandy': 42,
  'micah': 23,
  'gus': 7,
  'hank': 1000000,
  'maggie': 0,
  }
num = favorite numbers['mandy']
print("Mandy's favorite number is " + str(num) + ".")
num = favorite numbers['micah']
print("Micah's favorite number is " + str(num) + ".")
num = favorite numbers['gus']
print("Gus's favorite number is " + str(num) + ".")
num = favorite numbers['hank']
print("Hank's favorite number is " + str(num) + ".")
num = favorite numbers['maggie']
print("Maggie's favorite number is " + str(num) + ".")
Output:
Mandy's favorite number is 42.
Micah's favorite number is 23.
```

Gus's favorite number is 7. Hank's favorite number is 1000000. Maggie's favorite number is 0.

#### 6-3: Glossary

A Python dictionary can be used to model an actual dictionary. However, to avoid confusion, let's call it a glossary.

Think of five programming words you've learned about in the previous chapters. Use these words as the keys in your glossary, and store their meanings as values.

Print each word and its meaning as neatly formatted output. You might print the word followed by a colon and then its meaning, or print the word on one line and then print its meaning indented on a second line. Use the newline character ('\n') to insert a blank line between each word-meaning pair in your output.

```
glossary = {
  'string': 'A series of characters.',
  'comment': 'A note in a program that the Python interpreter ignores.',
  'list': 'A collection of items in a particular order.',
  'loop': 'Work through a collection of items, one at a time.',
  'dictionary': "A collection of key-value pairs.",
  }
word = 'string'
print("\n" + word.title() + ": " + glossary[word])
word = 'comment'
print("\n" + word.title() + ": " + glossary[word])
word = 'list'
print("\n" + word.title() + ": " + glossary[word])
word = 'loop'
print("\n" + word.title() + ": " + glossary[word])
word = 'dictionary'
print("\n" + word.title() + ": " + glossary[word])
Output:
```

String: A series of characters.

Comment: A note in a program that the Python interpreter ignores.

List: A collection of items in a particular order.

Loop: Work through a collection of items, one at a time.

Dictionary: A collection of key-value pairs.

#### 6-4: Glossary 2

Now that you know how to loop through a dictionary, clean up the code from Exercise 6-3 (page 102) by replacing your series of print statements with a loop that runs through the dictionary's keys and values. When you're sure that your loop works, add five more Python terms to your glossary. When you run your program again, these new words and meanings should automatically be included in the output.

glossary = {
 'string': 'A series of characters.',
 'comment': 'A note in a program that the Python interpreter ignores.',
 'list': 'A collection of items in a particular order.',
 'loop': 'Work through a collection of items, one at a time.',
 'dictionary': "A collection of key-value pairs.",
 'key': 'The first item in a key-value pair in a dictionary.',
 'value': 'An item associated with a key in a dictionary.',
 'conditional test': 'A comparison between two values.',
 'float': 'A numerical value with a decimal component.',
 'boolean expression': 'An expression that evaluates to True or False.',
 }

for word, definition in glossary.items():
 print("\n" + word.title() + ": " + definition)

Output:

Dictionary: A collection of key-value pairs.

String: A series of characters.

Boolean Expression: An expression that evaluates to True or False.

Comment: A note in a program that the Python interpreter ignores.

Value: An item associated with a key in a dictionary.

Loop: Work through a collection of items, one at a time.

List: A collection of items in a particular order.

Conditional Test: A comparison between two values.

Key: The first item in a key-value pair in a dictionary.

Float: A numerical value with a decimal component.

#### 6-5: Rivers

Make a dictionary containing three major rivers and the country each river runs through. One key-value pair might be 'nile': 'egypt'.

Use a loop to print a sentence about each river, such as The Nile runs through Egypt. Use a loop to print the name of each river included in the dictionary. Use a loop to print the name of each country included in the dictionary.

```
rivers = {
  'nile': 'egypt',
  'mississippi': 'united states',
  'fraser': 'canada',
  'kuskokwim': 'alaska',
  'yangtze': 'china',
  }
for river, country in rivers.items():
  print("The " + river.title() + " flows through " + country.title() + ".")
print("\nThe following rivers are included in this data set:")
for river in rivers.keys():
  print("- " + river.title())
print("\nThe following countries are included in this data set:")
for country in rivers.values():
  print("- " + country.title())
Output*:
The Mississippi flows through United States.
The Yangtze flows through China.
The Fraser flows through Canada.
The Nile flows through Egypt.
The Kuskokwim flows through Alaska.
```

- The following rivers are included in this data set:
- Mississippi
- Yangtze
- Fraser
- Nile
- Kuskokwim

The following countries are included in this data set:

- United States
- China
- Canada

- Egypt

- Alaska

\*Sometimes we like to think of Alaska as our own separate country.

#### 6-6: Polling

Use the code in favorite\_languages.py (page 104).

Make a list of people who should take the favorite languages poll. Include some names that are already in the dictionary and some that are not.

Loop through the list of people who should take the poll. If they have already taken the poll, print a message thanking them for responding. If they have not yet taken the poll, print a message inviting them to take the poll.

```
favorite languages = {
  'jen': 'python',
  'sarah': 'c',
  'edward': 'ruby',
  'phil': 'python',
for name, language in favorite languages.items():
  print(name.title() + "'s favorite language is " +
     language.title() + ".")
print("\n")
coders = ['phil', 'josh', 'david', 'becca', 'sarah', 'matt', 'danielle']
for coder in coders:
  if coder in favorite languages.keys():
     print("Thank you for taking the poll, " + coder.title() + "!")
  else:
     print(coder.title() + ", what's your favorite programming language?")
Output:
```

Jen's favorite language is Python. Sarah's favorite language is C. Phil's favorite language is Python. Edward's favorite language is Ruby.

Thank you for taking the poll, Phil! Josh, what's your favorite programming language? David, what's your favorite programming language? Becca, what's your favorite programming language? Thank you for taking the poll, Sarah! Matt, what's your favorite programming language? Danielle, what's your favorite programming language?

## 6-7: People

Start with the program you wrote for Exercise 6-1 (page 102). Make two new dictionaries representing different people, and store all three dictionaries in a list called people. Loop through your list of people. As you loop through the list, print everything you know about each person.

```
# Make an empty list to store people in.
people = []
# Define some people, and add them to the list.
person = {
  'first name': 'eric',
  'last name': 'matthes',
  'age': 43,
  'city': 'sitka',
  }
people.append(person)
person = \{
  'first name': 'ever',
  'last name': 'matthes',
  'age': 5,
  'city': 'sitka',
  }
people.append(person)
person = \{
  'first name': 'willie',
  'last name': 'matthes',
  'age': 8,
  'city': 'sitka',
  }
people.append(person)
# Display all of the information in the dictionary.
for person in people:
  name = person['first name'].title() + " " + person['last name'].title()
  age = str(person['age'])
  city = person['city'].title()
```

```
print(name + ", of " + city + ", is " + age + " years old.")
```

Output:

Eric Matthes, of Sitka, is 43 years old. Ever Matthes, of Sitka, is 5 years old. Willie Matthes, of Sitka, is 8 years old.

## 6-8: Pets

Make several dictionaries, where the name of each dictionary is the name of a pet. In each dictionary, include the kind of animal and the owner's name. Store these dictionaries in a list called pets. Next, loop through your list and as you do print everything you know about each pet.

Note: When I decided to post solutions and wrote complete programs to solve each exercise, I realized this problem was not as well phrased as it should have been. It doesn't really make sense to name each dictionary for the pet it describes; that information should really be included in the dictionary, rather than being used as the name of the dictionary. This solution reflects that approach.

```
# Make an empty list to store the pets in.
pets = []
# Make individual pets, and store each one in the list.
pet = \{
  'animal type': 'python',
  'name': 'john',
  'owner': 'guido',
  'weight': 43,
  'eats': 'bugs',
}
pets.append(pet)
pet = \{
  'animal type': 'chicken',
  'name': 'clarence',
  'owner': 'tiffany',
  'weight': 2,
  'eats': 'seeds',
}
pets.append(pet)
pet = \{
  'animal type': 'dog',
```

```
'name': 'peso',
```

```
'owner': 'eric',
  'weight': 37,
  'eats': 'shoes',
}
pets.append(pet)
# Display information about each pet.
for pet in pets:
  print("\nHere's what I know about " + pet['name'].title() + ":")
  for key, value in pet.items():
    print("\t" + key + ": " + str(value))
Output:
Here's what I know about John:
  weight: 43
  animal type: python
  name: john
  owner: guido
  eats: bugs
Here's what I know about Clarence:
  weight: 2
  animal type: chicken
  name: clarence
  owner: tiffany
  eats: seeds
Here's what I know about Peso:
  weight: 37
  animal type: dog
  name: peso
```

```
owner: eric
eats: shoes
```

#### 6-9: Favorite Places

Make a dictionary called favorite\_places. Think of three names to use as keys in the dictionary, and store one to three favorite places for each person. To make this exericse a bit more interesting, ask some friends to name a few of their favorite places. Loop through the dictionary, and print each person's name and their favorite places.

```
favorite_places = {
    'eric': ['bear mountain', 'death valley', 'tierra del fuego'],
```

```
'erin': ['hawaii', 'iceland'],
'ever': ['mt. verstovia', 'the playground', 'south carolina']
}
```

```
for name, places in favorite_places.items():
    print("\n" + name.title() + " likes the following places:")
    for place in places:
        print("- " + place.title())
```

Output:

Ever likes the following places: - Mt. Verstovia - The Playground - South Carolina

Erin likes the following places:

- Hawaii
- Iceland

Eric likes the following places:

- Bear Mountain
- Death Valley
- Tierra Del Fuego

#### 6-10: Favorite Numbers

Modify your program from Exercise 6-2 (page 102) so each person can have more than one favorite number. Then print each person's name along with their favorite numbers.

```
favorite_numbers = {
    'mandy': [42, 17],
    'micah': [42, 39, 56],
    'gus': [7, 12],
    }
```

```
for name, numbers in favorite_numbers.items():
    print("\n" + name.title() + " likes the following numbers:")
    for number in numbers:
        print(" " + str(number))
```

Output:

Micah likes the following numbers: 42

39 56

Mandy likes the following numbers:

42 17 Gus likes the following numbers: 7

12

### 6-11: Cities

Make a dictionary called cities. Use the names of three cities as keys in your dictionary. Create a dictionary of information about each city and include the country that the city is in, its approximate population, and one fact about that city. The keys for each city's dictionary should be something like country, population, and fact. Print the name of each city and all of the information you have stored about it.

```
cities = \{
  'santiago': {
     'country': 'chile',
     'population': 6158080,
     'nearby mountains': 'andes',
     },
  'talkeetna': {
     'country': 'alaska',
     'population': 876,
     'nearby mountains': 'alaska range',
     },
  'kathmandu': {
     'country': 'nepal',
     'population': 1003285,
     'nearby mountains': 'himilaya',
     }
  }
for city, city info in cities.items():
  country = city info['country'].title()
  population = city info['population']
  mountains = city info['nearby mountains'].title()
  print("\n" + city.title() + " is in " + country + ".")
  print(" It has a population of about " + str(population) + ".")
  print(" The " + mountains + " mountains are nearby.")
```

#### Output:

Santiago is in Chile. It has a population of about 6158080. The Andes mountains are nearby.

Kathmandu is in Nepal. It has a population of about 1003285. The Himilaya mountains are nearby.

Talkeetna is in Alaska. It has a population of about 876. The Alaska Range mountains are nearby.

### Chapter 7 7-1: Rental Car

Write a program that asks the user what kind of rental car they would like. Print a message about that car, such as "Let me see if I can find you a Subaru".

car = input("What kind of car would you like? ")

print("Let me see if I can find you a " + car.title() + ".")

Output:

What kind of car would you like? Toyota Tacoma Let me see if I can find you a Toyota Tacoma.

## 7-2: Restaurant Seating

Write a program that asks the user how many people are in their dinner group. If the answer is more than eight, print a message saying they'll have to wait for a table. Otherwise, report that their table is ready.

```
party_size = input("How many people are in your dinner party tonight? ")
party_size = int(party_size)
```

```
if party_size > 8:
    print("I'm sorry, you'll have to wait for a table.")
else:
    print("Your table is ready.")
```

Output:

How many people are in your dinner party tonight? 12 I'm sorry, you'll have to wait for a table.

or:

How many people are in your dinner party tonight? 6 Your table is ready.

## 7-3: Multiples of Ten

Ask the user for a number, and then report whether the number is a multiple of 10 or not.

```
number = input("Give me a number, please: ")
number = int(number)
```

```
if number % 10 == 0:
    print(str(number) + " is a multiple of 10.")
else:
    print(str(number) + " is not a multiple of 10.")
```

Output:

Give me a number, please: 23 23 is not a multiple of 10.

or:

Give me a number, please: 90 90 is a multiple of 10.

## 7-4: Pizza Toppings

Write a loop that prompts the user to enter a series of pizza toppings until they enter a quit value. As they enter each topping, print a message saying you'll add that topping to their pizza.

```
prompt = "\nWhat topping would you like on your pizza?"
prompt += "\nEnter 'quit' when you are finished: "
```

```
while True:
    topping = input(prompt)
    if topping != 'quit':
        print(" I'll add " + topping + " to your pizza.")
    else:
        break
```

Output:

What topping would you like on your pizza? Enter 'quit' when you are finished: pepperoni I'll add pepperoni to your pizza.

What topping would you like on your pizza? Enter 'quit' when you are finished: sausage I'll add sausage to your pizza.

What topping would you like on your pizza? Enter 'quit' when you are finished: bacon I'll add bacon to your pizza.

What topping would you like on your pizza? Enter 'quit' when you are finished: quit

## 7-5: Movie Tickets

A movie theater charges different ticket prices depending on a person's age. If a person is under the age of 3, the ticket is free; if they are between 3 and 12, the ticket is \$10; and if they are over age 12, the ticket is \$15. Write a loop in which you ask users their age, and then tel them the cost of their movie ticket.

```
prompt = "How old are you?"
prompt += "\nEnter 'quit' when you are finished. "
```

```
while True:
    age = input(prompt)
    if age == 'quit':
        break
    age = int(age)
    if age < 3:
        print(" You get in free!")
    elif age < 13:
        print(" Your ticket is $10.")
    else:
        print(" Your ticket is $15.")
```

Output:

How old are you? Enter 'quit' when you are finished. 2 You get in free! How old are you? Enter 'quit' when you are finished. 3 Your ticket is \$10. How old are you? Enter 'quit' when you are finished. 12 Your ticket is \$10. How old are you? Enter 'quit' when you are finished. 18 Your ticket is \$15. How old are you? Enter 'quit' when you are finished. quit

## 7-8: Deli

Make a list called sandwich\_orders and fill it with the names of various sandwiches. Then make an empty list called finished\_sandwiches. Loop through the list of sandwich orders and print a message for each order, such as I made your tuna sandwich. As each sandwich is made, move it to the list of finished sandwiches. After all the sandwiches have been made, print a message listing each sandwich that was made.

```
sandwich_orders = ['veggie', 'grilled cheese', 'turkey', 'roast beef']
finished sandwiches = []
```

while sandwich\_orders:

current\_sandwich = sandwich\_orders.pop()
print("I'm working on your " + current\_sandwich + " sandwich.")
finished\_sandwiches.append(current\_sandwich)

```
print("\n")
for sandwich in finished_sandwiches:
    print("I made a " + sandwich + " sandwich.")
```

Output:

I'm working on your roast beef sandwich. I'm working on your turkey sandwich. I'm working on your grilled cheese sandwich. I'm working on your veggie sandwich.

I made a roast beef sandwich. I made a turkey sandwich. I made a grilled cheese sandwich. I made a veggie sandwich.

#### 7-9: No Pastrami

Using the list sandwich\_orders from Exercise 7-8, make sure the sandwich 'pastrami' appears in the list at least three times. Add code near the beginning of your program to print a message saying the deli has run out of pastrami, and then use a while loop to remove all occurences of 'pastrami' from sandwich\_orders. Make sure no pastrami sandwiches end up in finished\_sandiches.

```
sandwich_orders = [
    'pastrami', 'veggie', 'grilled cheese', 'pastrami',
    'turkey', 'roast beef', 'pastrami']
finished_sandwiches = []
print("I'm sorry, we're all out of pastrami today.")
while 'pastrami' in sandwich_orders:
    sandwich_orders.remove('pastrami')
print("\n")
while sandwich_orders:
    current_sandwich = sandwich_orders.pop()
    print("I'm working on your " + current_sandwich + " sandwich.")
finished_sandwiches.append(current_sandwich)
i t (" ")
```

```
print("\n")
for sandwich in finished_sandwiches:
    print("I made a " + sandwich + " sandwich.")
```

Output:

I'm sorry, we're all out of pastrami today.

I'm working on your roast beef sandwich. I'm working on your turkey sandwich. I'm working on your grilled cheese sandwich. I'm working on your veggie sandwich.

I made a roast beef sandwich. I made a turkey sandwich. I made a grilled cheese sandwich. I made a veggie sandwich.

#### 7-10: Dream Vacation

Write a program that polls users about their dream vacation. Write a prompt similar to If you could visit one place in the world, where would you go? Include a block of code that prints the results of the poll.

```
name prompt = "\nWhat's your name? "
place prompt = "If you could visit one place in the world, where would it be? "
continue prompt = "\nWould you like to let someone else respond? (yes/no) "
# Responses will be stored in the form {name: place}.
responses = \{\}
while True:
  # Ask the user where they'd like to go.
  name = input(name prompt)
  place = input(place prompt)
  # Store the response.
  responses[name] = place
  # Ask if there's anyone else responding.
  repeat = input(continue prompt)
  if repeat != 'yes':
    break
# Show results of the survey.
print("\n--- Results ---")
for name, place in responses.items():
  print(name.title() + " would like to visit " + place.title() + ".")
Output:
What's your name? eric
If you could visit one place in the world, where would it be? tierra del fuego
Would you like to let someone else respond? (yes/no) yes
What's your name? erin
If you could visit one place in the world, where would it be? iceland
```

Would you like to let someone else respond? (yes/no) yes

What's your name? ever If you could visit one place in the world, where would it be? death valley

Would you like to let someone else respond? (yes/no) no

--- Results ---Ever would like to visit Death Valley. Erin would like to visit Iceland. Eric would like to visit Tierra Del Fuego.

## Chapter 8 8-1: Message

Write a function called display\_message() that prints one sentence telling everyone what you are learning about in this chapter. Call the function, and make sure the message displays correctly.

```
def display_message():
    """Display a message about what I'm learning."""
    msg = "I'm learning to store code in functions."
    print(msg)
```

display\_message()

Output:

I'm learning to store code in functions.

## 8-2: Favorite Book

Write a function called favorite\_book() that accepts one parameter, title. The function should print a message, such as One of my favorite books is Alice in Wonderland. Call the function, making sure to include a book title as an argument in the function call.

```
def favorite_book(title):
```

```
"""Display a message about someone's favorite book."""
print(title + " is one of my favorite books.")
```

```
favorite_book('The Abstract Wild')
```

Output:

The Abstract Wild is one of my favorite books.

## 8-3: T-Shirt

Write a function called make\_shirt() that accepts a size and the text of a message that should be printed on the shirt. The function should print a sentence summarizing the size of the shirt and the message printed on it.

Call the function once using positional arguments to make a shirt. Call the function a second time using keyword arguments.

```
def make_shirt(size, message):
    """Summarize the shirt that's going to be made."""
```

print("\nI'm going to make a " + size + " t-shirt.")
print('It will say, "' + message + "")

make\_shirt('large', 'I love Python!')
make\_shirt(message="Readability counts.", size='medium')

Output:

I'm going to make a large t-shirt. It will say, "I love Python!"

I'm going to make a medium t-shirt. It will say, "Readability counts."

### 8-4: Large Shirts

Modify the make\_shirt() function so that shirts are large by default with a message that reads I love Python. Make a large shirt and a medium shirt with the default message, and a shirt of any size with a different message.

```
def make_shirt(size='large', message='I love Python!'):
"""Summarize the shirt that's going to be made."""
print("\nI'm going to make a " + size + " t-shirt.")
print('It will say, "' + message + "")
```

```
make_shirt()
make_shirt(size='medium')
make_shirt('small', 'Programmers are loopy.')
```

Output:

I'm going to make a large t-shirt. It will say, "I love Python!"

I'm going to make a medium t-shirt. It will say, "I love Python!"

I'm going to make a small t-shirt. It will say, "Programmers are loopy."

#### 8-5: Cities

Write a function called describe\_city() that accepts the name of a city and its country. The function should print a simple sentence, such as Reykjavik is in Iceland. Give the parameter for

the country a default value. Call your function for three different cities, at least one of which is not in the default country.

```
def describe_city(city, country='chile'):
"""Describe a city."""
msg = city.title() + " is in " + country.title() + "."
print(msg)
```

```
describe_city('santiago')
describe_city('reykjavik', 'iceland')
describe_city('punta arenas')
```

Output:

Santiago is in Chile. Reykjavik is in Iceland. Punta Arenas is in Chile.

## 8-6: City Names

Write a function called city\_country() that takes in the name of a city and its country. The function should return a string formatted like this:

"Santiago, Chile"

Call your function with at least three city-country pairs, and print the value that's returned.

```
def city_country(city, country):
    """Return a string like 'Santiago, Chile'."""
    return(city.title() + ", " + country.title())

city = city_country('santiago', 'chile')
print(city)

city = city_country('ushuaia', 'argentina')
print(city)

city = city_country('longyearbyen', 'svalbard')
print(city)

Output:
Santiago, Chile
Ushuaia, Argentina
Longyearbyen, Svalbard
```

#### 8-7: Album

Write a function called make\_album() that builds a dictionary describing a music album. The function should take in an artist name and an album title, and it should return a dictionary containing these two pieces of information. Use the function to make three dictionaries representing different albums. Print each return value to show that the dictionaries are storing the album information correctly.

Add an optional parameter to make\_album() that allows you to store the nubmer of tracks on an album. If the calling line includes a value for the number of tracks, add that value to the album's dictionary. Make at least one new function call that includes the nubmer of tracks on an album.

Simple version:

```
def make album(artist, title):
  """Build a dictionary containing information about an album."""
  album dict = \{
     'artist': artist.title(),
     'title': title.title(),
     }
  return album dict
album = make album('metallica', 'ride the lightning')
print(album)
album = make album('beethoven', 'ninth symphony')
print(album)
album = make album('willie nelson', 'red-headed stranger')
print(album)
Output:
{'title': 'Ride The Lightning', 'artist': 'Metallica'}
{'title': 'Ninth Symphony', 'artist': 'Beethoven'}
{'title': 'Red-Headed Stranger', 'artist': 'Willie Nelson'}
With tracks:
def make album(artist, title, tracks=0):
  """Build a dictionary containing information about an album."""
  album dict = \{
     'artist': artist.title(),
     'title': title.title(),
```

```
}
if tracks:
    album_dict['tracks'] = tracks
return album_dict
```

```
album = make_album('metallica', 'ride the lightning')
print(album)
```

```
album = make_album('beethoven', 'ninth symphony')
print(album)
```

```
album = make_album('willie nelson', 'red-headed stranger')
print(album)
```

```
album = make_album('iron maiden', 'piece of mind', tracks=8)
print(album)
```

Output:

{'artist': 'Metallica', 'title': 'Ride The Lightning'} {'artist': 'Beethoven', 'title': 'Ninth Symphony'} {'artist': 'Willie Nelson', 'title': 'Red-Headed Stranger'} {'tracks': 8, 'artist': 'Iron Maiden', 'title': 'Piece Of Mind'}

## 8-8: User Albums

Start with your program from Exercise 8-7. Write a while loop that allows users to enter an album's artist and title. Once you have that information, call make\_album() with the user's input and print the dictionary that's created. Be sure to include a quit value in the while loop.

```
def make_album(artist, title, tracks=0):
```

```
"""Build a dictionary containing information about an album."""
album_dict = {
    'artist': artist.title(),
    'title': title.title(),
    }
    if tracks:
        album_dict['tracks'] = tracks
    return album_dict
# Prepare the prompts.
```

title\_prompt = "\nWhat album are you thinking of? "
artist\_prompt = "Who's the artist? "

# Let the user know how to quit.

```
print("Enter 'quit' at any time to stop.")
```

```
while True:
    title = input(title_prompt)
    if title == 'quit':
        break
    artist = input(artist_prompt)
    if artist == 'quit':
        break
    album = make album(artist, title)
```

print("\nThanks for responding!")

Output:

print(album)

Enter 'quit' at any time to stop.

```
What album are you thinking of? number of the beast
Who's the artist? iron maiden
{'artist': 'Iron Maiden', 'title': 'Number Of The Beast'}
```

What album are you thinking of? touch of class Who's the artist? angel romero {'artist': 'Angel Romero', 'title': 'Touch Of Class'}

What album are you thinking of? rust in peace Who's the artist? megadeth {'artist': 'Megadeth', 'title': 'Rust In Peace'}

What album are you thinking of? quit

Thanks for responding!

## 8-9: Magicians

Make a list of magician's names. Pass the list to a function called show\_magicians(), wich prints the name of each magician in the list.

```
def show_magicians(magicians):
    """Print the name of each magician in the list."""
    for magician in magicians:
        print(magician.title())
```

magicians = ['harry houdini', 'david blaine', 'teller']
show\_magicians(magicians)

Output:

Harry Houdini David Blaine Teller

# 8-10: Great Magicians

Start with a copy of your program from Exercise 8-9. Write a function called make\_great() that modifies the list of magicians by adding the phrase the Great to each magician's name. Call show\_magicians() to see that the list has actually been modified.

def show\_magicians(magicians):
 """Print the name of each magician in the list."""
 for magician in magicians:
 print(magician)

def make\_great(magicians):

```
"""Add 'the Great!' to each magician's name."""
# Build a new list to hold the great musicians.
great_magicians = []
```

# Make each magician great, and add it to great\_magicians.
while magicians:
 magician = magicians.pop()

great\_magician = magician + ' the Great'
great\_magicians.append(great\_magician)

```
# Add the great magicians back into magicians.
for great_magician in great_magicians:
    magicians.append(great_magician)
```

```
magicians = ['Harry Houdini', 'David Blaine', 'Teller']
show_magicians(magicians)
```

print("\n")
make\_great(magicians)
show magicians(magicians)

Output:

Harry Houdini David Blaine Teller

Teller the Great David Blaine the Great Harry Houdini the Great

## 8-11: Unchanged Magicians

Start with your work from Exercise 8-10. Call the function make\_great() with a copy of the list of magicians' names. Because the original list will be unchanged, return the new list and store it in a separate list. Call show\_magicians() with each list to show that you have one list of the original names and one list with the Great added to each magician's name.

```
def show_magicians(magicians):
"""Print the name of each magician in the list."""
for magician in magicians:
print(magician)
```

def make\_great(magicians):

"""Add 'the Great!' to each magician's name.""" # Build a new list to hold the great musicians. great magicians = []

```
# Make each magician great, and add it to great_magicians.
while magicians:
    magician = magicians.pop()
    great_magician = magician + ' the Great'
    great_magicians.append(great_magician)
```

# Add the great magicians back into magicians.
for great\_magician in great\_magicians:
 magicians.append(great\_magician)

return magicians

```
magicians = ['Harry Houdini', 'David Blaine', 'Teller']
show_magicians(magicians)
```

```
print("\nGreat magicians:")
great_magicians = make_great(magicians[:])
show_magicians(great_magicians)
```

```
print("\nOriginal magicians:")
```

show\_magicians(magicians)

Output:

Harry Houdini David Blaine Teller

Great magicians: Teller the Great David Blaine the Great Harry Houdini the Great

Original magicians: Harry Houdini David Blaine Teller

### 8-12: Sandwiches

Write a function that accepts a list of items a person wants on a sandwich. The function should have one parameter that collects as many items as the function call provides, and it should print a summary of the sandiwch that is being ordered. Call the function three tiems, using a different number of arguments each time.

```
def make_sandwich(*items):
    """Make a sandwich with the given items."""
    print("\nI'll make you a great sandwich:")
    for item in items:
        print(" ...adding " + item + " to your sandwich.")
    print("Your sandwich is ready!")
```

make\_sandwich('roast beef', 'cheddar cheese', 'lettuce', 'honey dijon')
make\_sandwich('turkey', 'apple slices', 'honey mustard')
make\_sandwich('peanut butter', 'strawberry jam')

#### Output:

I'll make you a great sandwich: ...adding roast beef to your sandwich. ...adding cheddar cheese to your sandwich. ...adding lettuce to your sandwich. ...adding honey dijon to your sandwich. Your sandwich is ready! I'll make you a great sandwich: ...adding turkey to your sandwich. ...adding apple slices to your sandwich. ...adding honey mustard to your sandwich. Your sandwich is ready!

I'll make you a great sandwich: ...adding peanut butter to your sandwich. ...adding strawberry jam to your sandwich. Your sandwich is ready!

## 8-14: Cars

Write a function that stores information about a car in a dictionary. the function should always receive a manufacturer and a model name. It should then accept an arbitrary number of keyword arguments. Call the function with the required information and two other name-value pairs, such as a color or an optional feature. Your function should work for a call like this one:

car = make\_car('subaru', 'outback', color='blue', tow\_package=True)

Print the dictionary that's returned to make sure all the information was stored correctly.

```
def make_car(manufacturer, model, **options):
    """Make a dictionary representing a car."""
    car_dict = {
        'manufacturer': manufacturer.title(),
        'model': model.title(),
        }
      for option, value in options.items():
        car_dict[option] = value
        return car_dict
      my_outback = make_car('subaru', 'outback', color='blue', tow_package=True)
      print(my_outback)
    my_accord = make_car('honda', 'accord', year=1991, color='white',
        headlights='popup')
      print(my_accord)
```

Output:

```
{'manufacturer': 'Subaru', 'color': 'blue', 'tow_package': True, 'model': 'Outback'}
{'year': 1991, 'manufacturer': 'Honda', 'color': 'white', 'headlights': 'popup', 'model': 'Accord'}
```

### 8-15: Printing Models

Put the functions for the example printing\_models.py in a separate file called printing\_functions.py. Write an import statement at the top of printing\_models.py, and modify the file to use the imported functions.

Note: The text refers to print\_models.py, but it should say printing\_models.py.

printing\_functions.py:

"""Functions related to printing 3d models."""

```
def print models(unprinted designs, completed models):
  Simulate printing each design, until there are none left.
  Move each design to completed models after printing.
  ....
  while unprinted_designs:
    current design = unprinted designs.pop()
    # Simulate creating a 3d print from the design.
    print("Printing model: " + current design)
    completed models.append(current design)
def show completed models(completed models):
  """Show all the models that were printed."""
  print("\nThe following models have been printed:")
  for completed model in completed models:
    print(completed model)
printing models.py:
import printing functions as pf
```

```
unprinted_designs = ['iphone case', 'robot pendant', 'dodecahedron']
completed_models = []
```

pf.print\_models(unprinted\_designs, completed\_models)
pf.show\_completed\_models(completed\_models)

Output:

Printing model: dodecahedron Printing model: robot pendant Printing model: iphone case The following models have been printed: dodecahedron robot pendant iphone case

## Chapter 9 9-1: Restaurant

Make a class called Restaurant. The \_\_init\_\_() method for Restaurant should store two attributes: a restaurant\_name and a cuisine\_type. Make a method called describe\_restaurant() that prints these two pieces of information, and a method called open\_restaurant() that prints a message indicating that the restaurant is open.

Make an instance called restaurant from your class. Print the two attributes individually, and then call both methods.

```
class Restaurant():
  """A class representing a restaurant."""
  def init (self, name, cuisine type):
     """Initialize the restaurant."""
    self.name = name.title()
     self.cuisine type = cuisine type
  def describe restaurant(self):
     """Display a summary of the restaurant."""
     msg = self.name + " serves wonderful " + self.cuisine type + "."
    print("\n" + msg)
  def open restaurant(self):
     """Display a message that the restaurant is open."""
     msg = self.name + " is open. Come on in!"
     print("\n" + msg)
restaurant = Restaurant('the mean queen', 'pizza')
print(restaurant.name)
print(restaurant.cuisine type)
restaurant.describe restaurant()
restaurant.open restaurant()
Output:
The Mean Queen
pizza
```

The Mean Queen serves wonderful pizza.

The Mean Queen is open. Come on in!

### 9-2: Three Restaurants

Start with your class from Exercise 9-1. Create three different instances from the class, and call describe\_restaurant() for each instance.

```
class Restaurant():
  """A class representing a restaurant."""
  def init (self, name, cuisine type):
    """Initialize the restaurant."""
    self.name = name.title()
    self.cuisine type = cuisine type
  def describe restaurant(self):
     """Display a summary of the restaurant."""
    msg = self.name + " serves wonderful " + self.cuisine type + "."
    print("\n" + msg)
  def open restaurant(self):
     """Display a message that the restaurant is open."""
    msg = self.name + " is open. Come on in!"
    print("\n" + msg)
mean queen = Restaurant('the mean queen', 'pizza')
mean queen.describe restaurant()
ludvigs = Restaurant("ludvig's bistro", 'seafood')
ludvigs.describe restaurant()
mango thai = Restaurant('mango thai', 'thai food')
mango thai.describe restaurant()
Output:
The Mean Queen serves wonderful pizza.
Ludvig'S Bistro serves wonderful seafood.
Mango Thai serves wonderful thai food.
```

## 9-3: Users

Make a class called User. Create two attributes called first\_name and last\_name, and then create several other attributes that are typically stored in a user profile. Make a method called describe\_user() that prints a summary of the user's information. Make another method called greet\_user() that prints a personalized greeting to the user.

Create several instances representing different users, and call both methods for each user.

```
class User():
  """Represent a simple user profile."""
  def init (self, first name, last name, username, email, location):
     """Initialize the user."""
    self.first name = first_name.title()
     self.last name = last name.title()
     self.username = username
     self.email = email
     self.location = location.title()
  def describe user(self):
     """Display a summary of the user's information."""
     print("\n" + self.first name + " " + self.last name)
    print(" Username: " + self.username)
     print(" Email: " + self.email)
    print(" Location: " + self.location)
  def greet user(self):
     """Display a personalized greeting to the user."""
    print("\nWelcome back, " + self.username + "!")
eric = User('eric', 'matthes', 'e matthes', 'e matthes@example.com', 'alaska')
eric.describe user()
eric.greet user()
willie = User('willie', 'burger', 'willieburger', 'wb@example.com', 'alaska')
willie.describe user()
willie.greet user()
Output:
Eric Matthes
 Username: e matthes
 Email: e matthes@example.com
 Location: Alaska
```

Welcome back, e\_matthes!

Willie Burger Username: willieburger Email: wb@example.com Location: Alaska

Welcome back, willieburger!

### 9-4: Number Served

Start with your program from Exercise 9-1 (page 166). Add an attribute called number\_served with a default value of 0. Create an instance called restaurant from this class. Print the number of customers the restaurant has served, and then change this value and print it again.

Add a method called set\_number\_served() that lets you set the number of customers that have been served. Call this method with a new number and print the value again.

Add a method called increment\_number\_served() that lets you increment the number of customers who've been served. Call this method with any number you like that could represent how many customers were served in, say, a day of business.

```
class Restaurant():
  """A class representing a restaurant."""
  def init (self, name, cuisine type):
     """Initialize the restaurant."""
    self.name = name.title()
     self.cuisine type = cuisine type
    self.number served = 0
  def describe restaurant(self):
     """Display a summary of the restaurant."""
    msg = self.name + " serves wonderful " + self.cuisine type + "."
    print("\n" + msg)
  def open restaurant(self):
     """Display a message that the restaurant is open."""
    msg = self.name + " is open. Come on in!"
    print("\n" + msg)
  def set number served(self, number served):
     """Allow user to set the number of customers that have been served."""
    self.number served = number served
```

```
def increment_number_served(self, additional_served):
    """Allow user to increment the number of customers served."""
    self.number served += additional served
```

```
restaurant = Restaurant('the mean queen', 'pizza')
restaurant.describe_restaurant()
```

```
print("\nNumber served: " + str(restaurant.number_served))
restaurant.number_served = 430
print("Number served: " + str(restaurant.number_served))
```

```
restaurant.set_number_served(1257)
print("Number served: " + str(restaurant.number_served))
```

```
restaurant.increment_number_served(239)
print("Number served: " + str(restaurant.number_served))
```

Output:

The Mean Queen serves wonderful pizza.

Number served: 0 Number served: 430 Number served: 1257 Number served: 1496

#### 9-5: Login Attempts

Add an attribute called login\_attempts to your User class from Exercise 9-3 (page 166). Write amehtod called increment\_login\_attempts() that increments the value of login\_attempts by 1. Write another method called reset login attempts() that resets the value of login attempts to 0.

Make an instance of the User class and call increment\_login\_attempts() several times. Print the value of login\_attempts to make sure it was incremented properly, and then call reset\_login\_attempts(). Print login\_attempts again to make sure it was reset to 0.

```
class User():
    """Represent a simple user profile."""
    def __init__(self, first_name, last_name, username, email, location):
        """Initialize the user."""
        self.first_name = first_name.title()
        self.last_name = last_name.title()
```

```
self.username = username
     self.email = email
     self.location = location.title()
     self.login attempts = 0
  def describe user(self):
     """Display a summary of the user's information."""
     print("\n" + self.first name + " " + self.last name)
    print(" Username: " + self.username)
    print(" Email: " + self.email)
    print(" Location: " + self.location)
  def greet user(self):
     """Display a personalized greeting to the user."""
    print("\nWelcome back, " + self.username + "!")
  def increment login attempts(self):
     """Increment the value of login attempts."""
    self.login attempts += 1
  def reset login attempts(self):
     """Reset login attempts to 0."""
     self.login attempts = 0
eric = User('eric', 'matthes', 'e matthes', 'e matthes@example.com', 'alaska')
eric.describe user()
eric.greet_user()
print("\nMaking 3 login attempts...")
eric.increment login attempts()
eric.increment login_attempts()
eric.increment login attempts()
print(" Login attempts: " + str(eric.login attempts))
print("Resetting login attempts...")
eric.reset login attempts()
print(" Login attempts: " + str(eric.login attempts))
Output:
Eric Matthes
 Username: e matthes
 Email: e matthes@example.com
 Location: Alaska
Welcome back, e matthes!
```

Making 3 login attempts... Login attempts: 3 Resetting login attempts... Login attempts: 0

## 9-6: Ice Cream Stand

An ice cream stand is a specific kind of restaurant. Write a class called IceCreamStand that inherits from the Restaurant class you wrote in Exercise 9-1 (page 166) or Exercise 9-4 (page 171). Eitehr version of the class will work; just pick the one you like better. Add an attribute called flavors that stores a list of ice cream flavors. Write a method that displays theese flavors. Create an instance of IceCreamStand, and call this method.

```
class Restaurant():
  """A class representing a restaurant."""
  def __init__(self, name, cuisine type):
     """Initialize the restaurant."""
    self.name = name.title()
     self.cuisine type = cuisine type
    self.number served = 0
  def describe restaurant(self):
     """Display a summary of the restaurant."""
    msg = self.name + " serves wonderful " + self.cuisine type + "."
    print("\n" + msg)
  def open restaurant(self):
     """Display a message that the restaurant is open."""
    msg = self.name + " is open. Come on in!"
    print("\n" + msg)
  def set number served(self, number served):
     """Allow user to set the number of customers that have been served."""
    self.number served = number served
  def increment_number served(self, additional served):
     """Allow user to increment the number of customers served."""
    self.number served += additional served
```

class IceCreamStand(Restaurant): """Represent an ice cream stand."""

```
def __init__(self, name, cuisine_type='ice_cream'):
"""Initialize an ice cream stand."""
super().__init__(name, cuisine_type)
self.flavors = []
```

def show\_flavors(self):
 """Display the flavors available."""
 print("\nWe have the following flavors available:")
 for flavor in self.flavors:
 print("- " + flavor.title())

```
big_one = IceCreamStand('The Big One')
big_one.flavors = ['vanilla', 'chocolate', 'black cherry']
```

big\_one.describe\_restaurant()
big\_one.show\_flavors()

Output:

The Big One serves wonderful ice\_cream.

We have the following flavors available:

- Vanilla
- Chocolate
- Black Cherry

## 9-7: Admin

An administrator is a special kind of user. Write a class called Admin that inherits from the User class you wrote in Exercise 9-3 (page 166) or Exercise 9-5 (page 171). Add an attribute, privileges, that stores a list of strings like "can add post", "can delete post", "can ban user", and so on. WRite a method called show\_privileges() that lists the administrator's set of privileges. Create an instance of Admin, and call your method.

class User():

"""Represent a simple user profile."""

```
def __init__(self, first_name, last_name, username, email, location):
    """Initialize the user."""
    self.first_name = first_name.title()
    self.last_name = last_name.title()
    self.username = username
    self.email = email
    self.location = location.title()
```

```
self.login attempts = 0
  def describe user(self):
     """Display a summary of the user's information."""
     print("\n" + self.first name + " " + self.last name)
    print(" Username: " + self.username)
    print(" Email: " + self.email)
     print(" Location: " + self.location)
  def greet user(self):
     """Display a personalized greeting to the user."""
    print("\nWelcome back, " + self.username + "!")
  def increment login attempts(self):
     """Increment the value of login attempts."""
    self.login attempts += 1
  def reset login attempts(self):
     """Reset login attempts to 0."""
     self.login attempts = 0
class Admin(User):
  """A user with administrative privileges."""
  def init (self, first name, last name, username, email, location):
     """Initialize the admin."""
     super(). init (first name, last name, username, email, location)
    self.privileges = []
  def show privileges(self):
     """Display the privileges this administrator has."""
    print("\nPrivileges:")
     for privilege in self.privileges:
       print("- " + privilege)
eric = Admin('eric', 'matthes', 'e matthes', 'e matthes@example.com', 'alaska')
eric.describe user()
eric.privileges = [
  'can reset passwords',
  'can moderate discussions',
  'can suspend accounts',
  ]
```

eric.show\_privileges()

Output:

Eric Matthes Username: e\_matthes Email: e\_matthes@example.com Location: Alaska

Privileges:

- can reset passwords
- can moderate discussions
- can suspend accounts

### 9-8: Privileges

Write a separate Privileges class. The class should have one attribute, privileges, that stores a list of strings as described in Exercise 9-7. Move the show\_privileges() method to this class. Make a Privileges instance as an attribute in the Admin class. Create a new instance of Admin and use your method to show its privileges.

```
class User():
  """Represent a simple user profile."""
  def init (self, first name, last name, username, email, location):
     """Initialize the user."""
     self.first name = first name.title()
     self.last name = last name.title()
     self.username = username
     self.email = email
     self.location = location.title()
     self.login attempts = 0
  def describe user(self):
     """Display a summary of the user's information."""
     print("\n" + self.first name + " " + self.last name)
     print(" Username: " + self.username)
     print(" Email: " + self.email)
     print(" Location: " + self.location)
  def greet user(self):
     """Display a personalized greeting to the user."""
    print("\nWelcome back, " + self.username + "!")
  def increment login attempts(self):
```

```
"""Increment the value of login attempts."""
     self.login attempts += 1
  def reset login attempts(self):
     """Reset login attempts to 0."""
     self.login attempts = 0
class Admin(User):
  """A user with administrative privileges."""
  def init (self, first name, last name, username, email, location):
     """Initialize the admin."""
     super(). init (first name, last name, username, email, location)
     # Initialize an empty set of privileges.
     self.privileges = Privileges()
class Privileges():
  """A class to store an admin's privileges."""
  def init (self, privileges=[]):
     self.privileges = privileges
  def show privileges(self):
     print("\nPrivileges:")
     if self.privileges:
       for privilege in self.privileges:
          print("- " + privilege)
     else:
       print("- This user has no privileges.")
eric = Admin('eric', 'matthes', 'e matthes', 'e matthes@example.com', 'alaska')
eric.describe user()
eric.privileges.show privileges()
print("\nAdding privileges...")
```

```
eric_privileges = [
    'can reset passwords',
    'can moderate discussions',
    'can suspend accounts',
    ]
eric.privileges.privileges = eric_privileges
eric.privileges.show privileges()
```

Output:

Eric Matthes Username: e\_matthes Email: e\_matthes@example.com Location: Alaska

Privileges: - This user has no privileges.

Adding privileges...

Privileges:

- can reset passwords
- can moderate discussions
- can suspend accounts

# 9-9: Battery Upgrade

Use the final version of electric\_car.py from this section. Add a method to the Battery class called upgrade\_battery(). This method should check the battery size and set the capacity to 85 if it isn't already. Make an electric car with a default battery size, call get\_range() once, and then call get\_range() a second time after upgrading the battery. You should see an increase in the car's range.

```
class Car():
    """A simple attempt to represent a car."""
    def __init__(self, manufacturer, model, year):
    """Initialize attributes to describe a car."""
    self.manufacturer = manufacturer
    self.model = model
    self.year = year
    self.odometer_reading = 0
    def get_descriptive_name(self):
    """Return a neatly formatted descriptive name."""
    long_name = str(self.year) + ' ' + self.manufacturer + ' ' + self.model
    return long_name.title()
    def read_odometer(self):
    """Print a statement showing the car's mileage."""
    print("This car has " + str(self.odometer reading) + " miles on it.")
```

```
def update odometer(self, mileage):
     .....
     Set the odometer reading to the given value.
     Reject the change if it attempts to roll the odometer back.
     .....
     if mileage >= self.odometer reading:
       self.odometer reading = mileage
     else:
       print("You can't roll back an odometer!")
  def increment odometer(self, miles):
     """Add the given amount to the odometer reading."""
     self.odometer reading += miles
class Battery():
  """A simple attempt to model a battery for an electric car."""
  def init (self, battery size=60):
     """Initialize the batteery's attributes."""
     self.battery size = battery size
  def describe battery(self):
     """Print a statement describing the battery size."""
    print("This car has a " + str(self.battery size) + "-kWh battery.")
  def get range(self):
     ""Print a statement about the range this battery provides."""
    if self.battery size == 60:
       range = 140
     elif self.battery size == 85:
       range = 185
     message = "This car can go approximately " + str(range)
     message += " miles on a full charge."
     print(message)
  def upgrade battery(self):
     """Upgrade the battery if possible."""
     if self.battery size == 60:
       self.battery size = 85
       print("Upgraded the battery to 85 kWh.")
     else:
       print("The battery is already upgraded.")
```

class ElectricCar(Car):

"""Models aspects of a car, specific to electric vehicles."""

def\_\_init\_\_(self, manufacturer, model, year):

Initialize attributes of the parent class. Then initialize attributes specific to an electric car.

```
super().__init__(manufacturer, model, year)
self.battery = Battery()
```

```
print("Make an electric car, and check the battery:")
my_tesla = ElectricCar('tesla', 'model s', 2016)
my_tesla.battery.describe_battery()
```

```
print("\nUpgrade the battery, and check it again:")
my_tesla.battery.upgrade_battery()
my_tesla.battery.describe_battery()
```

```
print("\nTry upgrading the battery a second time.")
my_tesla.battery.upgrade_battery()
my_tesla.battery.describe_battery()
```

Output:

Make an electric car, and check the battery: This car has a 60-kWh battery.

Upgrade the battery, and check it again: Upgraded the battery to 85 kWh. This car has a 85-kWh battery.

Try upgrading the battery a second time. The battery is already upgraded. This car has a 85-kWh battery.

#### 9-10: Imported Restaurant

Using your latest Restaurant class, store it in a module. Make a separate file that imports Restaurant. Make a Restaurant instance, and call one of Restaurant's methods to show that the import statement is working properly.

restaurant.py:

```
"""A class representing a restaurant."""
class Restaurant():
  """A class representing a restaurant."""
  def init (self, name, cuisine type):
    ""Initialize the restaurant."""
    self.name = name.title()
    self.cuisine type = cuisine type
    self.number served = 0
  def describe restaurant(self):
     """Display a summary of the restaurant."""
    msg = self.name + " serves wonderful " + self.cuisine type + "."
    print("\n" + msg)
  def open restaurant(self):
     """Display a message that the restaurant is open."""
    msg = self.name + " is open. Come on in!"
    print("\n" + msg)
  def set number served(self, number served):
     """Allow user to set the number of customers that have been served."""
    self.number served = number served
  defincrement number served(self, additional served):
     """Allow user to increment the number of customers served."""
    self.number served += additional served
my restaurant.py:
from restaurant import Restaurant
channel club = Restaurant('the channel club', 'steak and seafood')
channel club.describe restaurant()
channel club.open restaurant()
```

Output:

The Channel Club serves wonderful steak and seafood.

The Channel Club is open. Come on in!

## 9-11: Imported Admin

Start with your work from Exercise 9-8 (page 178). Store the classes User, Privileges and Admin in one module. Create a separate file, make an Admin instance, and call show\_priveleges() to show that everything is working correctly.

user.py:

```
"""A collection of classes for modeling users."""
class User():
    """Represent a simple user profile."""
    def __init__(self, first_name, last_name, username, email, location):
        """Initialize the user."""
        self.first_name = first_name.title()
        self.last_name = last_name.title()
        self.username = username
        self.email = email
        self.location = location.title()
        self.login_attempts = 0
        def describe user(self):
```

```
"""Display a summary of the user's information."""
print("\n" + self.first_name + " " + self.last_name)
print(" Username: " + self.username)
print(" Email: " + self.email)
print(" Location: " + self.location)
```

```
def greet_user(self):
    """Display a personalized greeting to the user."""
    print("\nWelcome back, " + self.username + "!")
```

```
def increment_login_attempts(self):
    """Increment the value of login_attempts."""
    self.login_attempts += 1
```

```
def reset_login_attempts(self):
    """Reset login_attempts to 0."""
    self.login_attempts = 0
```

```
class Admin(User):
"""A user with administrative privileges."""
```

```
def __init__(self, first_name, last_name, username, email, location):
    """Initialize the admin."""
    super().__init__(first_name, last_name, username, email, location)
```

```
# Initialize an empty set of privileges.
     self.privileges = Privileges([])
class Privileges():
  """Stores privileges associated with an Admin account."""
  def init (self, privileges):
     """Initialize the privileges object."""
     self.privilege = privileges
  def show privileges(self):
     """Display the privileges this administrator has."""
     for privilege in self.privileges:
       print("- " + privilege)
my user.py:
from user import Admin
eric = Admin('eric', 'matthes', 'e matthes', 'e matthes@example.com', 'alaska')
eric.describe user()
eric privileges = [
  'can reset passwords',
  'can moderate discussions',
  'can suspend accounts',
  1
eric.privileges.privileges = eric privileges
print("\nThe admin " + eric.username + " has these privileges: ")
eric.privileges.show privileges()
Output:
```

Eric Matthes Username: e\_matthes Email: e\_matthes@example.com Location: Alaska

The admin e\_matthes has these privileges:

- can reset passwords
- can moderate discussions
- can suspend accounts

#### 9-12: Multiple Modules

Store the User class in one module, and store the Privileges and Admin classes in a separate module. In a separate file, create an Admin instance and call show\_privileges() to show that everything is still working correctly.

user.py: """A class for modeling users.""" class User(): """Represent a simple user profile.""" def init (self, first name, last name, username, email, location): """Initialize the user.""" self.first name = first name.title() self.last name = last name.title() self.username = username self.email = email self.location = location.title() self.login attempts = 0def describe user(self): """Display a summary of the user's information.""" print("\n" + self.first name + " " + self.last name) print(" Username: " + self.username) print(" Email: " + self.email) print(" Location: " + self.location) def greet user(self): """Display a personalized greeting to the user.""" print("\nWelcome back, " + self.username + "!") def increment login attempts(self): """Increment the value of login attempts.""" self.login attempts += 1def reset login attempts(self): """Reset login attempts to 0.""" self.login attempts = 0

admin.py:

"""A collection of classes for modeling an admin user account."""

from user import User

```
class Admin(User):
  """A user with administrative privileges."""
  def __init__(self, first_name, last_name, username, email, location):
     """Initialize the admin."""
     super(). init (first name, last name, username, email, location)
     # Initialize an empty set of privileges.
     self.privileges = Privileges([])
class Privileges():
  """Stores privileges associated with an Admin account."""
  def __init__(self, privileges):
     """Initialize the privileges object."""
     self.privilege = privileges
  def show privileges(self):
     """Display the privileges this administrator has."""
     for privilege in self.privileges:
       print("- " + privilege)
my admin.py
from admin import Admin
eric = Admin('eric', 'matthes', 'e matthes', 'e matthes@example.com', 'alaska')
eric.describe user()
eric privileges = [
  'can reset passwords',
  'can moderate discussions',
  'can suspend accounts',
  1
eric.privileges.privileges = eric privileges
print("\nThe admin " + eric.username + " has these privileges: ")
eric.privileges.show privileges()
Output:
```

Eric Matthes

Username: e\_matthes Email: e\_matthes@example.com Location: Alaska

The admin e\_matthes has these privileges:

- can reset passwords
- can moderate discussions
- can suspend accounts

#### 9-13: OrderedDict Rewrite

Start with Exercise 6-4 (page 108), where you used a standard dictionary to represent a glossary. Rewrite the program using the OrderedDict class and make sure the order of the output matches the order in which key-value pairs were added to the dictionary.

Note: In Python 3.6, dictionaries store keys in order. However, this is not guaranteed to work in all versions of Python, so you should still use an OrderedDict when you need key-value pairs to be stored in a particular order.

from collections import OrderedDict

glossary = OrderedDict()

glossary['string'] = 'A series of characters.' glossary['comment'] = 'A note in a program that the Python interpreter ignores.' glossary['list'] = 'A collection of items in a particular order.' glossary['loop'] = 'Work through a collection of items, one at a time.' glossary['dictionary'] = "A collection of key-value pairs." glossary['key'] = 'The first item in a key-value pair in a dictionary.' glossary['value'] = 'An item associated with a key in a dictionary.' glossary['conditional test'] = 'A comparison between two values.' glossary['float'] = 'A numerical value with a decimal component.' glossary['boolean expression'] = 'An expression that evaluates to True or False.'

for word, definition in glossary.items():
 print("\n" + word.title() + ": " + definition)

Output:

String: A series of characters.

Comment: A note in a program that the Python interpreter ignores.

List: A collection of items in a particular order.

Loop: Work through a collection of items, one at a time.

Dictionary: A collection of key-value pairs.

Key: The first item in a key-value pair in a dictionary.

Value: An item associated with a key in a dictionary.

Conditional Test: A comparison between two values.

Float: A numerical value with a decimal component.

Boolean Expression: An expression that evaluates to True or False.

### 9-14: Dice

The module random contains functions that generate random numbers in a variety of ways. The function randint() returns an integer in the range you provide. the following code returns a number between 1 and 6:

from random import randint
x = randint(1, 6)

Make a class Die with one attribute called sides, which has a default value of 6. Write a method called roll\_die() that prints a random number between 1 and the number of sides the die has. Make a 6-sided die and roll it 10 times.

Make a 10-sided die and a 20-sided die. Roll each die 10 times.

from random import randint

```
class Die():
"""Represent a die, which can be rolled."""
```

```
def __init__(self, sides=6):
"""Initialize the die."""
  self.sides = sides
```

```
def roll_die(self):
    """Return a number between 1 and the number of sides."""
    return randint(1, self.sides)
```

```
# Make a 6-sided die, and show the results of 10 rolls.
d6 = Die()
```

```
results = []
for roll num in range(10):
  result = d6.roll die()
  results.append(result)
print("10 rolls of a 6-sided die:")
print(results)
# Make a 10-sided die, and show the results of 10 rolls.
d10 = \text{Die}(\text{sides}=10)
results = []
for roll num in range(10):
  result = d10.roll die()
  results.append(result)
print("\n10 rolls of a 10-sided die:")
print(results)
# Make a 20-sided die, and show the results of 10 rolls.
d20 = Die(sides=20)
results = []
for roll num in range(10):
  result = d20.roll die()
  results.append(result)
print("\n10 rolls of a 20-sided die:")
print(results)
Output:
10 rolls of a 6-sided die:
[5, 5, 6, 3, 6, 4, 2, 2, 1, 1]
10 rolls of a 10-sided die:
[8, 9, 8, 10, 7, 1, 3, 5, 3, 4]
10 rolls of a 20-sided die:
[4, 3, 18, 17, 3, 1, 13, 12, 5, 14]
```